# 就单摆问题引入大学物理教学新模式

林志萍 张 欣

(广东工业大学物理与光电工程学院 广东 广州 510006)

 $($ 收稿日期: 2019-05-21)

摘 要:单摆教学的过程中引入 MATLAB数值计算的教学新模式,可以有效地改善大学物理教学的枯燥方 式,有助于提高学生对大学物理课中抽象的、复杂的物理现象和规律的理解,也有助于促进对所学数学知识的实际 应用.这种新教学模式是深化高等工程教育改革、加快新工科建设、促进创新型工科人才培养的有效手段.

关键词:大学物理教学 数值计算 单摆 MATLAB语言

## 1 引言

2017年教育部启动"新工科"发展研究工作,强 调要聚焦国家发展战略,把握高校人才培养工作的 新任务,深化高等工程教育改革,加快新工科建设, 促进创新型工科人才的培养[1].其中最重要的就是 为中国快速发展的经济培养创新型人才.大学物理 是工科大学生的必修基础课,也是传统的、经典的大 学课程.如何通过大学物理的学习,在掌握物理规律 的基础上,培养大学生独立思考、逻辑创新能力是现 在大学物理教学的思考所在.

随着2018年第一批"00后"迈入大学校园,大 学教育也将面对新的一代.我们知道,一代人有一代 人的特点."00后"是捧着Apad长大的一代.从2000 年的2G 到今天的5G,伴随他们的是网络的飞速发 展.随着网络进入大数据时代,形成网络虚拟社会, 对"00后"的认知、交流沟通以及思想能动性都有强 烈的影响<sup>[2]</sup>. 因此,大数据时代下成长起来的"00 后"一代对电子产品有强烈依赖.针对"00后"的这 种心理特点,大学物理作为工科院校的必修课是每 一个迈进工科院校的大学生最熟悉的课程,如何让 "00后"对大学物理学更感兴趣,如何从学习中获得 更多的知识和能力是我们当前大学物理教学工作的 重点所在.

我们知道,大学物理课开设在高等数学之后.学 生对微积分以及微积分方程都有初步了解,但在大 学物理学习过程中对微积分的使用,以及微分方程 的求解则是不擅长的.究其原因,难度高、微分方程 对实际的应用接触较少,以及很多微分方程没有确

定解,都使得学生对微分方程的求解具有一定的畏 惧.当代大学生对计算机程序的学习和使用是比较 主动的,特别是"00后".目前很多工科专业(比如信 工、土木等专业)都开设有 MATLAB 课程.而 用 MATLAB求解简单公式来表征的物理问题和常微 分方程数值求解来了解复杂的物理过程是很容易 的.因此,我们将在大学物理教学过程中针对部分具 有 MATLAB语言基础的专业,结合具体物理问题 的理论分析,把数值计算引入到物理教学过程中.这 将提升大学物理教学质量,促进大学生学习物理的 兴趣,激发大学生逻辑创新能力.

下面就单摆问题解释大学物理教学的新模式.

#### 2 单摆教学的新模式

单摆是大学物理中讨论简谐振动的一个重要例 子.由一根不可收缩的细线,一端固定,一端悬挂一 质量为<sup>m</sup> 的小球构成,如图1所示.

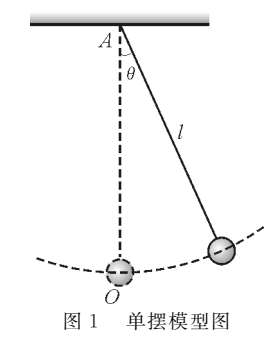

当θ<5°时单摆做简谐振动.满足简谐振动的 动力学方程

$$
\frac{\mathrm{d}^2 \theta}{\mathrm{d}t^2} + \omega^2 \theta = 0 \tag{1}
$$

 $-21 -$ 

其中, $\omega^2 = \frac{g}{l}$ , $g$  为重力加速度, $l$  为摆线长度, $\theta$  为角 位移.此微分方程的解为

$$
\theta = \theta_{\text{max}} \cos(\omega t + \varphi) \tag{2}
$$

就是单摆简谐振动表达式.其中,φ为初相,ω为角频 率,θmax 为单摆偏离平衡位置的最大位移.相应单摆 振动的周期可以表示为

$$
T = \frac{2\pi}{\omega} = 2\pi \sqrt{\frac{l}{g}}
$$
 (3)

但当θ>5°时,不考虑地球自转和空气阻力等因素, 微分方程式(1)将变为

$$
\frac{\mathrm{d}^2\theta(t)}{\mathrm{d}t^2} + \frac{g}{l}\sin\theta(t) = 0\tag{4}
$$

此时,式(2)将不再满足式(4),并且单摆周期也不 能表示成式(3)的形式.在教学过程中,学生能够理 解式(1)和式(4)两个微分方程来源于牛顿第二定 律. 但有些问题可能源于死记硬背, 比如式(2)是 (1)的解.微分式(4)的解既然不是式(2),那又是什 么形式?

众所周知,MATLAB 语言能够很好地求解上 述常微分方程. 根据式(1) ~ (3),可以编写程序来 显示 $θ-t$ 曲线,以及小角度情况下的相图. 图  $2(a)$ 展 示的是式(2)的余弦曲线.  $θ - t$  曲线一出就使得学生 们意识到 ——— 原来通过设计一个小程序就能够获 得简谐振动曲线,而不是用五点法去画.这么个小试 牛刀就大大地激发了学生对 MATLAB展示物理问 题的兴趣.

在简谐振动的教学过程中,相位是一个相对较 难理解的概念.我们说,在一个周期内,相位和角位 移一一对应.那么单摆简谐振动的相图 ——— 相位和 角位移的关系曲线是什么样的? 为了获得相图,我 们首先对二阶微分方程进行变换 ——— 将二阶微分 方程改为一阶微分方程组.这个知识点是新的内容, 在大学物理学习阶段还没有接触.因此需要细致地 讲解什么是初始条件,如何对微分方程进行变形.令

 $y_1 = \theta$ ,  $y_2 = \frac{\mathrm{d}\theta}{\mathrm{d}t}$  $\frac{du}{dt}$ ,得到下面的一阶微分方程组

$$
\begin{cases}\ny_1(0) = \theta_0 \\
\frac{dy_1}{dt} = y_2 \\
y_2(0) = 0 \\
\frac{dy_2}{dt} = \frac{g}{l}y_1\n\end{cases}
$$

通过设计 MATLAB程序求解这个一阶微分方 程组,就能够获得单摆的相图,如图 2(b) 所示. 因理 想小角度单摆在一个周期内能量并没有损耗,所以 角速度和摆角是一条圆形闭合曲线.

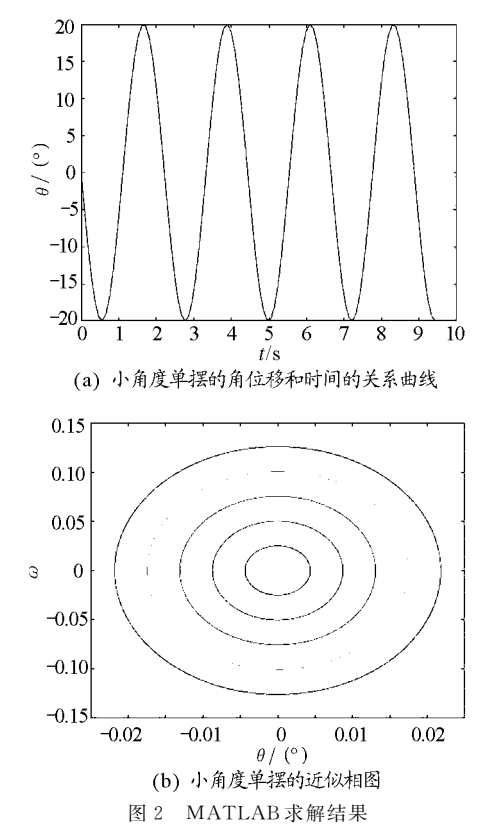

对于<sup>θ</sup>>5°,把方程组中最后一个方程进行修 改 $\frac{\mathrm{d}y_2}{\mathrm{d}x}$  $rac{dy_2}{dt} = \frac{g}{l} y_1 \rightarrow \frac{dy_2}{dt}$  $rac{dy_2}{dt} = \frac{g}{l}$ sin(y<sub>1</sub>), 调整程序中针对  $dy = [y(2);g/1*y(1)]$  命 令 行, 把  $y(1)$  换 成  $sin(y(1))$ 即可. 我们就可以获得 θ > 5°时的单摆相 图,如图3所示.结果和小角度单摆的是不同的,随 着角度的增加,从圆变成了橄榄球状.MATLAB最 大的优点就是有强大、丰富的内置函数程序库,通过 调用内置函数可以解决很多问题.图3(a)就是调用 内部函数获得的结果.从中可以看出,线条粗细不均 匀.也就意味着曲线不闭合.为了改善这种情况,可 以通过修改内部函数中步长的时间间隔.比如,步长 的时间间隔调整为 $\frac{1}{100}$  $\frac{1}{100}$ ,就可以得到图 3(b).

从单摆教学的新模式中,能够获得:首先,学生 能够通过数值模拟了解物理参数的变化对物理问题 所呈现的结果的影响 ——— 这种认知的获得有时是 没有办法从理论公式的推导中获得的;其次,促进了 数学知识的实际应用,以及提高利用所学知识解决

 $-22 -$ 

实际问题的能力;最后,这种教学模式能够极大地激 发学生主动思考、主动寻找方法、自己动手解决问题 的能力,对新工科战略开展,深化高等教育改革,促 进创新型人才培养具有重要作用.

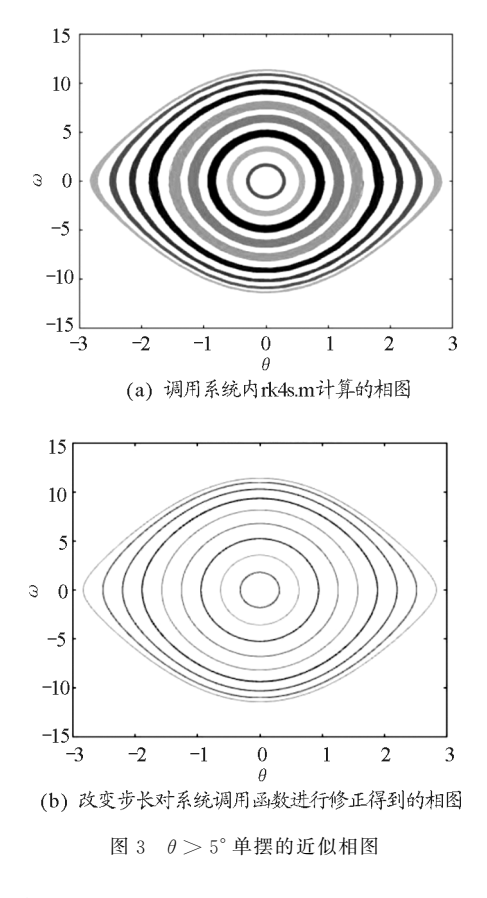

#### 3 结束语

从单摆教学的过程中引入 MATLAB数值计算 可以有效地改善大学物理教学的枯燥方式,有助于 学生对大学物理课中抽象的、复杂的物理现象和规 律的理解,也有助于对所学数学知识的实际应用.随 着2018年"00后"进入到大学校园,计算机的广泛 使用是个必然趋势.作为传统教学模式下的大学物 理教学也必将把计算机的应用引入大学物理课堂教 学中,使之不仅仅是 PPT 的演示,而是真正地被用 于解决实际的物理问题.这不仅仅是潮流,也是深化 高等工程教育改革,加快新工科建设,促进创新型工 科人才培养的必要手段.

## 参 考 文 献

- 1 代福,范东华,赵丽特.新工科背景下大学物理教学研究 [J].教育教学论坛,2018(22):198~199
- 2 周荼.新形势下"95后"及"00后"大学生心理现状及其 应对[J].文教资料,2018(06):165~166

#### 附录 所使用的程序

clc;

程序1: Clear all: Clc;  $A = 20$ ; %振幅  $f$ v = pi/2;% 初相位  $l=1:$ % 长度 g=9.8;% 重力加速度  $w = \text{sort}(g/l)$ ; % 圆频率  $T0=2*pi*sqrt(1/g);$  $t=0:0.01 * pi:3 * pi;$ theta =  $A * cos(w * t + fy)$ ; plot(t,theta)  $x$ label('t/s') ylabel('theta') 程序2: clearall; clc; g=9.98;% 单摆参数  $l=0.3;$  $xita0 = linspace(0,5/180 * pi);$  $\text{int}eC=\sin(\text{xita0}/2);$  $K = zeros(1, length(xita0));$ % 系统积分函数 for  $i=1$ : length(xita0)  $K(i) = integral(\omega(p)1./(sqrt(1-intec(i)^2*)p$ .  $\text{er}(1-p.^{2}),0,1);$ % 一个 xita0 对应一个 T 一个初始摆角,可计算出相应 的角位移与角速度  $t=4*sqrt(1/g)*K(i); %$  对应的周期  $\lceil x,y \rceil$  = rk4s(@pendulum,  $\lceil 0,1.5*t \rceil$ ,  $\lceil$  inteC(i);0,3000);  $plot(y(:,1), y(:,2))$ ; % 画图, y 有两列, 第一列是 角位移,第二列是角速度 holdon; end function  $dy =$  pendulum(y) g=9.98;% 单摆参数  $l=0.3;$  $dy = \left[\frac{y(2)}{g}\right] \cdot g / \left[\frac{y(1)}{g}\right]$ ; end 程序3: clearall;

 $g=9.98$ ; % 单摆参数  $l=0.3;$  $xita0 = linspace(0, 0, 9999 * pi);$  $\text{int}eC=\sin(\text{xita0}/2);$  $K = zeros(1, length(xita0));$ % 系统积分函数 for  $i=1$ : length(xita0)  $K(i) = integral(\omega(p)1./(sqrt(1-intec(i)^2*p))$  $\text{er}(1-p.^{2}),0,1);$ % 一个xita0对应一个 T一个初始摆角,可计算出相应 的角位移与角速度  $t=4*sqrt(1/g)*K(i);$  对应的周期  $\lceil x,y \rceil$  = rk4s(@pendulum,  $\lceil 0,1,5*t \rceil$ ,  $[$ inteC(i);0],3000);  $plot(y(:,1), y(:,2))$ ; % 画图, y 有两列, 第一列是 角位移,第二列是角速度 holdon; end function  $dy =$  pendulum(y) g=9.98;% 单摆参数  $l=0.3$ ;  $dy = [y(2);g/1*sin(y(1))]$ ; end %rk4s.m是计算整个求解区间的解,可计算高阶微分方程.  $function[$ tout, yout] = rk4s (fun, tspan, y0, n)  $t0 = tspan(1);tf = tspan(2);$ 

 $h = (tf-t0)/n$ ;  $t = t0$ ;  $y = y0($ ;); tout  $=$  t; yout =  $y.'$ ; while  $(t < tf)$ if  $t+h$   $>$  tf,  $h = tf-t$ ; end  $s1 = feval(fun,t,y);$ %其实就是rk4(4级4阶龙格  $-$  库塔) 中的 k1  $s1 = s1($ ; $)$ ;% $($ ; $)$ 作用是把矩阵的每一列都取出 来按顺序拼成一列  $s2 = feval(fun, t+h/2, y+h*s1/2);$ %其实就是 rk4(4级4阶龙格 - 库塔)中的k2  $s2 = s2($ .):  $s3 = feval(fun, t+h/2, y+h*s2/2);$ %其实就是 rk4(4级4阶龙格 - 库塔)中的k3  $s3 = s3($ :);  $s4 = feval(fun, t+h, y+h*s3); %$ 其实就是rk4(4 级 4 阶龙格 - 库塔) 中的 k4  $s4=s4($ .):  $t=t+h$ :  $y = y + h * (s1 + 2 * s2 + 2 * s3 + s4)/6$ ; %4 级4 阶龙格库塔公式 tout =  $\lceil$  tout;t $\rceil$ ; yout =  $[yout,y.]$ ;%.'的作用是矩阵取转置但是 不取共轭,如果单纯'则代表矩阵取转置共轭 end

# Introducing a New Mode of University Physics Teaching by Resolving the Issue of Simple Pendulum

# Lin Zhiping Zhang Xin

(School of Physics and Optoelectronic Engineering,Guangdong University of Technology,Guangzhou,Guangdong 510006)

Abstract: A new teaching mode that introduce the numerical calculation using Matlab program, can effectively improve the boring teaching method of university physics, it can help students understanding the abstract and complex physics phenomenons and laws that will run into in the process of learning. And it help also to promote the practical application of maths that have been learned. The new teaching mode that computer - aided instruction is introduced into classroom is inevitable along with the wide application of computer. It's just the tide and deepen the reform of higher engineering education, which speed up the construction of new engineering and bring up innovative engineer.

Key words: university physics teaching; numerical calculation; simple pendulum; Matlab program